## APA - Fourth Example

#### JOURNAL ARTICLES Library Database

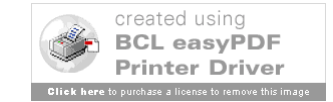

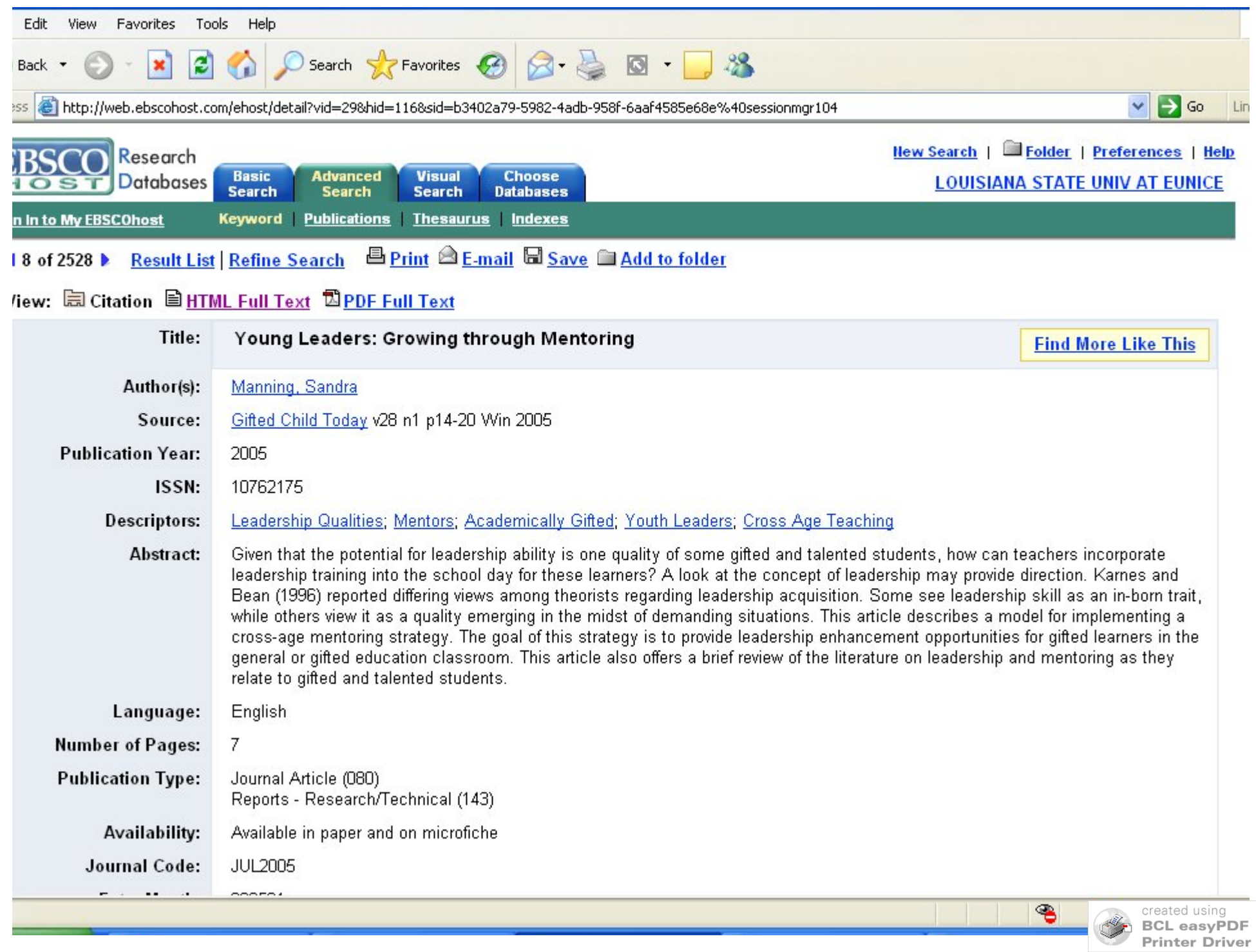

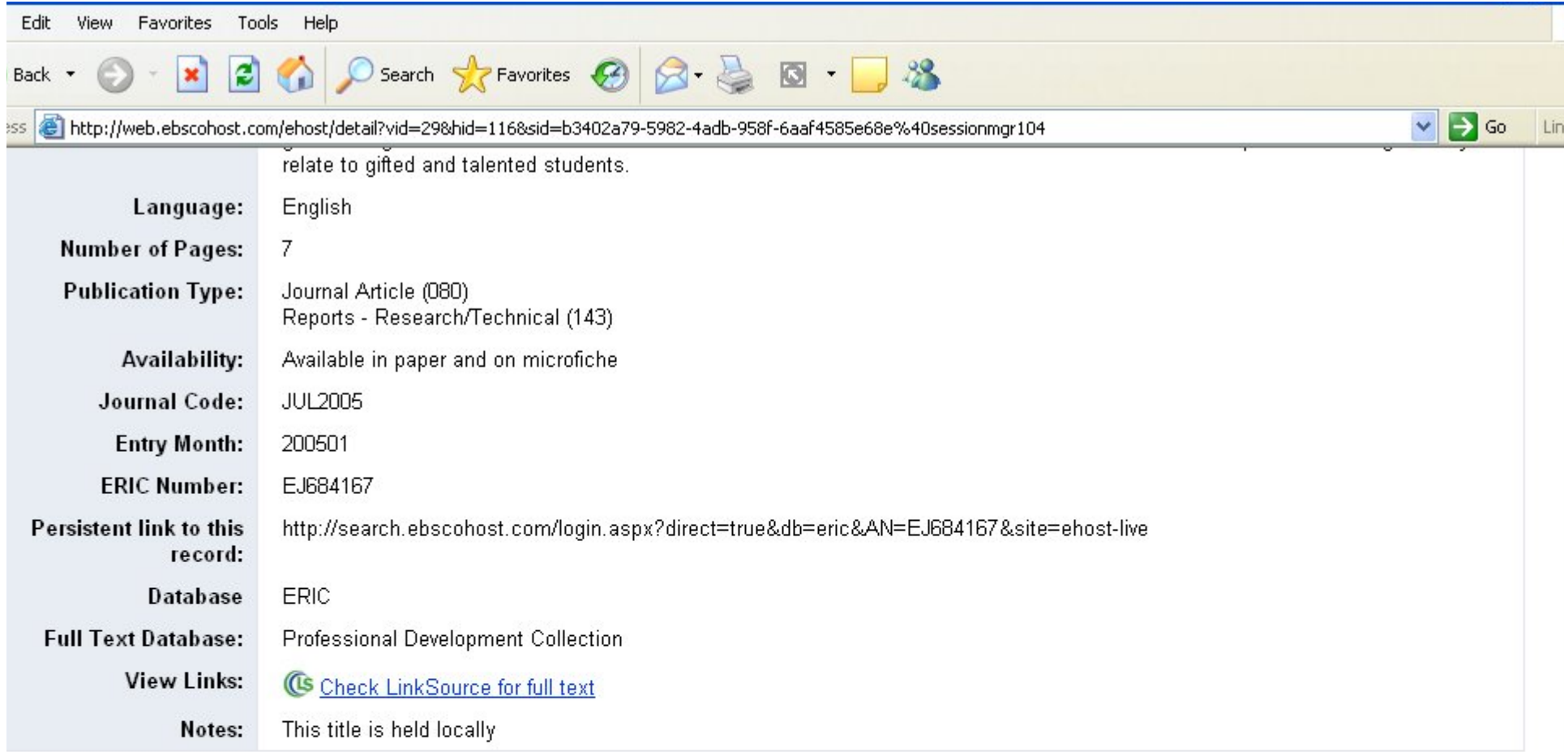

#### Young Leaders: Growing Through Mentoring

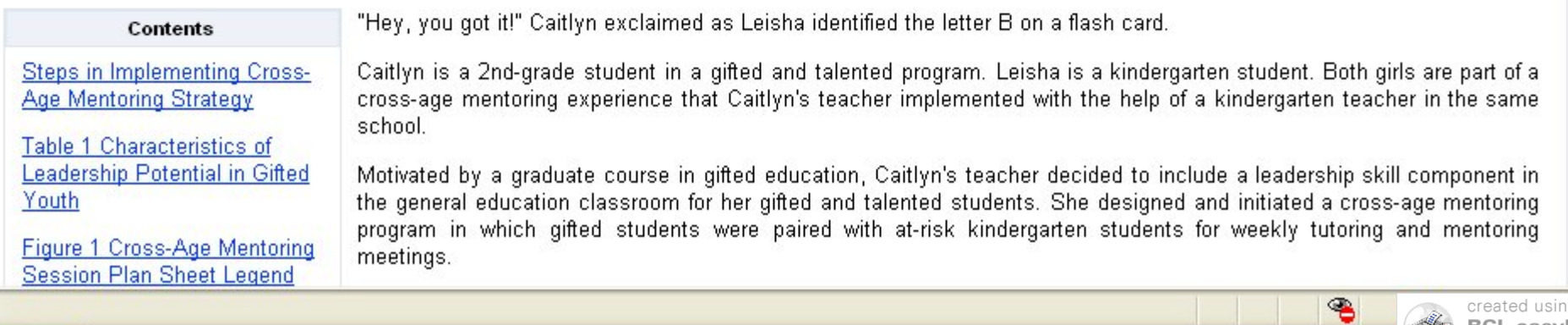

**BCL easyPDF**<br>Printer Driver

Author/Authors

- In Order Given, Not A-B-C Order
- Last Names and Initials Only
- Use "&" for "and" (Above the "7" Key)

– Example: Johnson, P., & Smith, T.

- If More Than 8 Authors, List the First 6, "…", and then Last Author.
- If None Listed, Skip. (Not all are signed).

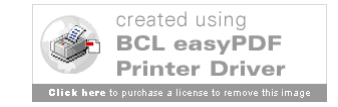

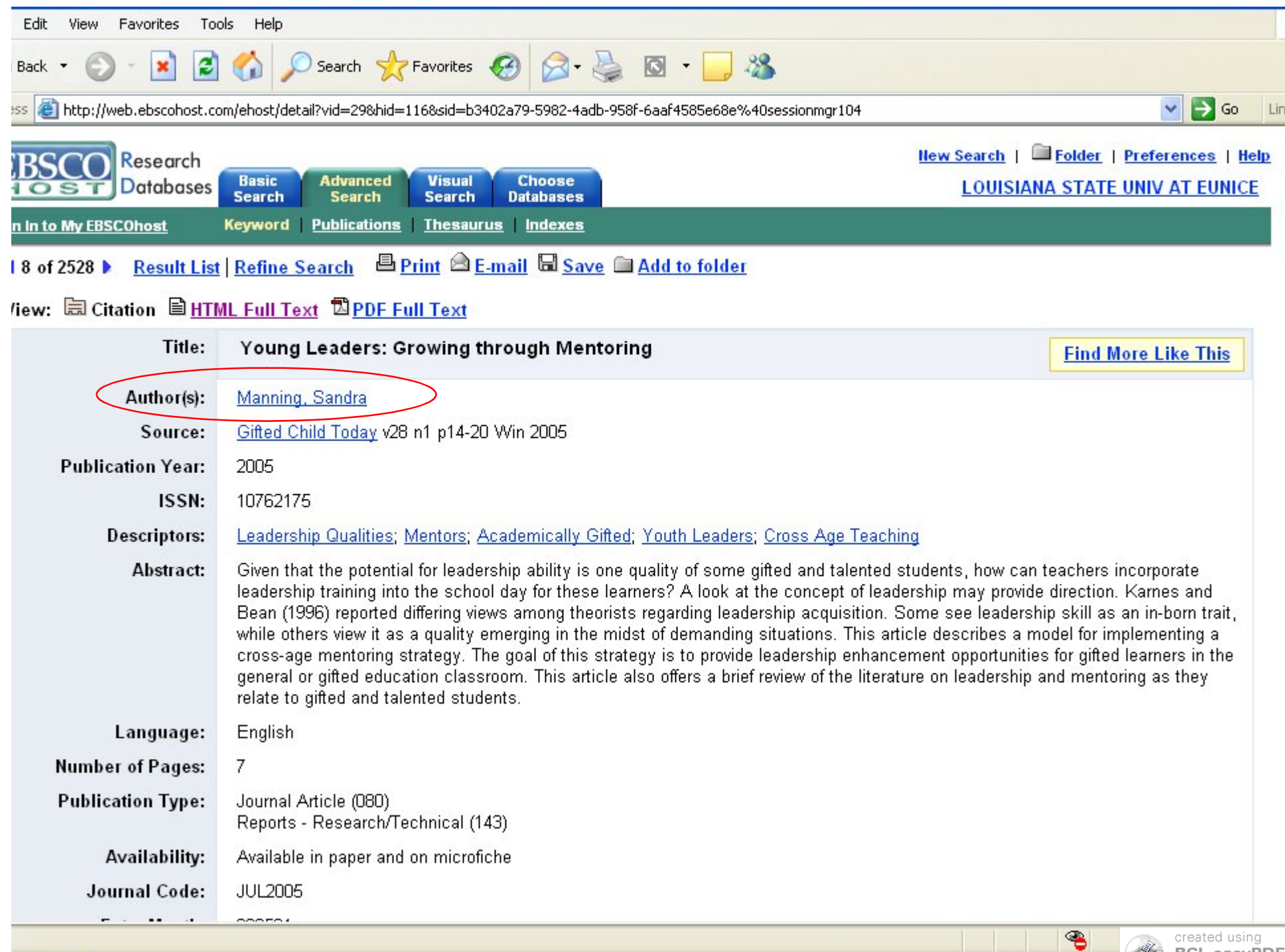

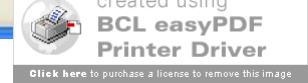

Manning, S.

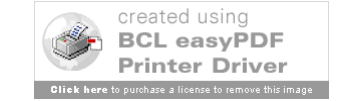

Year

- Use the Year ONLY
	- Month and/or Date Only for Magazines
	- Scholarly Journals Use This Example
- Do NOT Use "Copyright" or ©

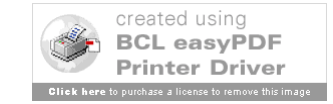

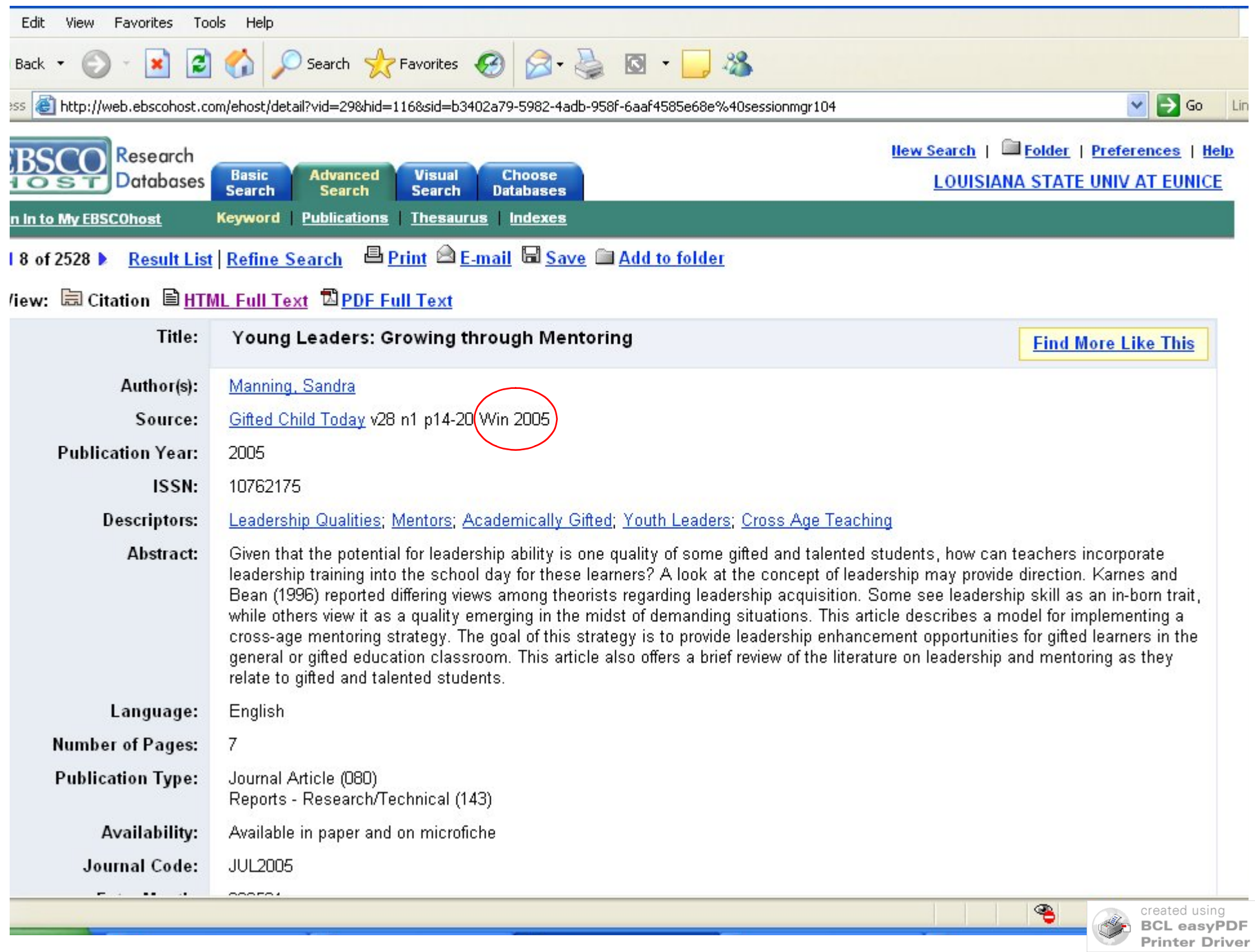

Manning, S. (2005).

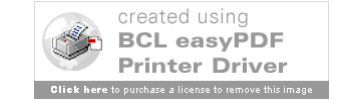

Title of Article

- Give Full Title
- Capitalize Only: First word, Proper Nouns, and After a Colon
	- Example: *Fossil facts: History in the backyard*
- Include Details if Needed
	- Example [Letter to the Editor] or [Abstract]
	- Look Over Record for Details

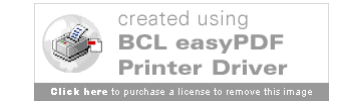

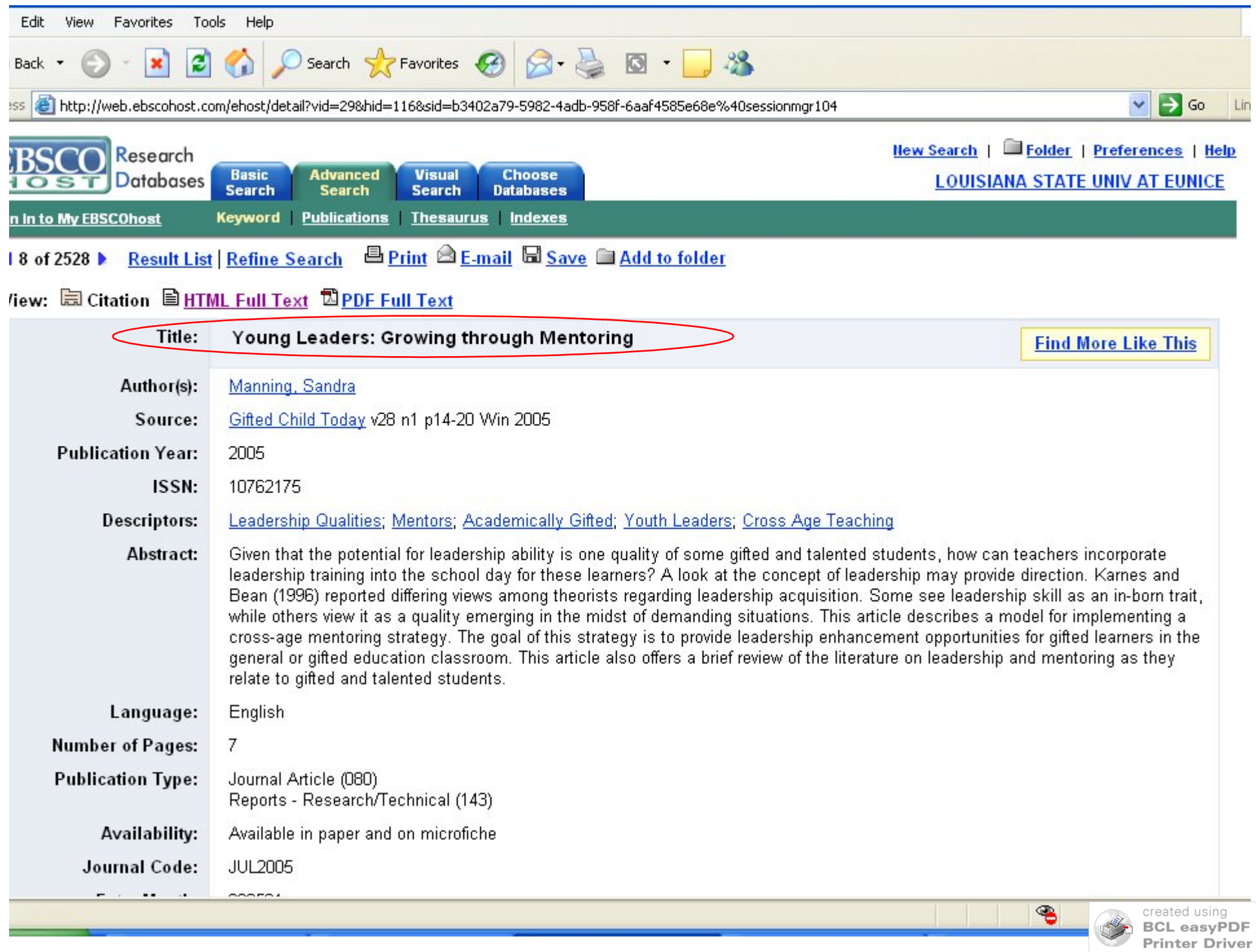

Manning, S. (2005). Young leaders: Growing through mentoring.

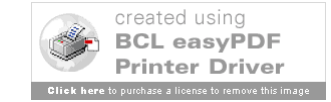

Title of Journal

- Give Full Title & Use Italics
- Capitalize Title: All But "Articles" (of, the) – Example: *Journal of Marriage and the Family*
- Give Volume and Issue Numbers
	- Example *14*(2) = Volume 14, Issue 2
	- Use Italics for Volume (14) NOT Issue (2)
- Give Page Numbers for Full Article

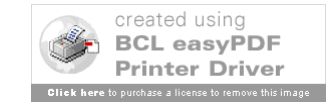

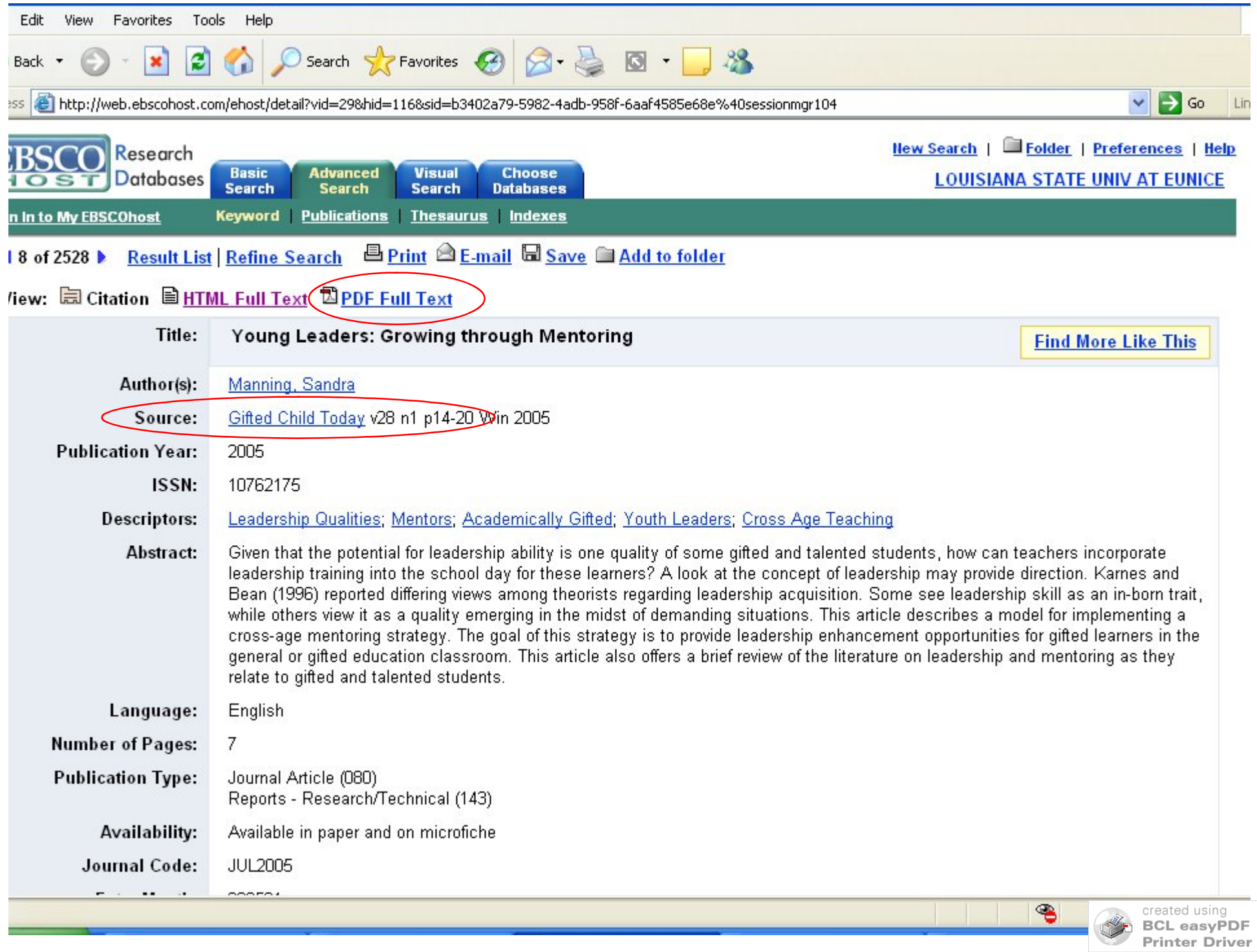

Manning, S. (2005). Young leaders: Growing through mentoring. *Gifted Child Today, 28*(1), 14-20.

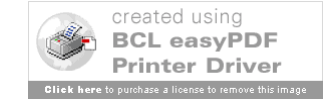

Database

- Capitalize Title & Keep All Caps as Listed – Example: PsycARTICLES
- Use the "Full-Text" Database
	- See Example Do NOT Use "ERIC" Here
	- If Only Given One "Database" Use That

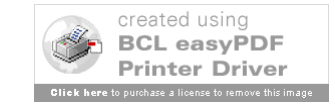

- Give DOI If Present
	- DOIs Always Start With "10"
	- Listed as "DOI" or Sometimes as "URL"
- OR Give Unique Number IF NEEDED
	- Used for "Unique Content"
	- Material ONLY That Database Owns
	- For ERIC, ALWAYS Give EJ or ED Number
	- Also, If You ONLY Used the Abstract, Give the Abstract Number or Accession Number
- Do NOT Use ISSN

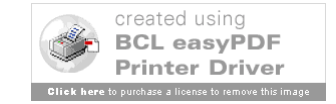

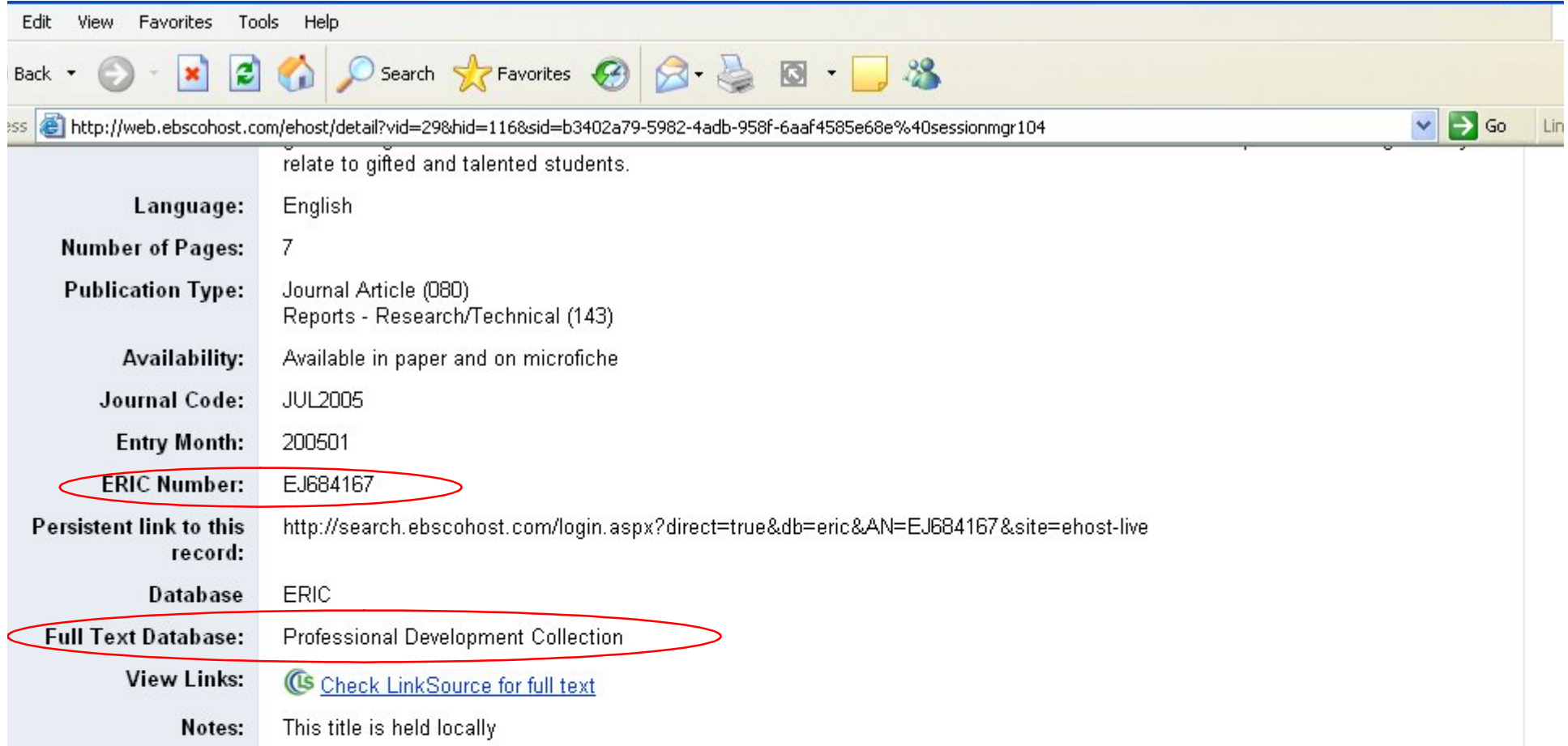

#### Young Leaders: Growing Through Mentoring

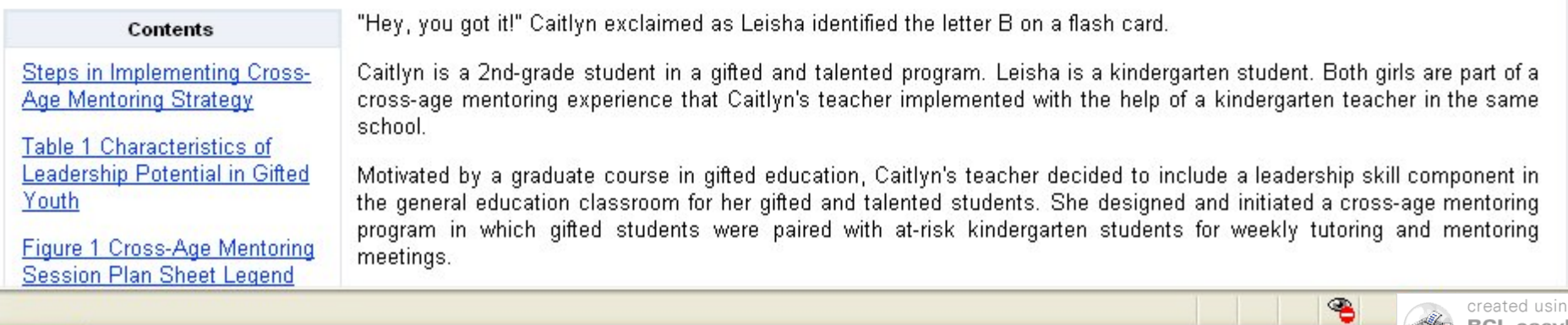

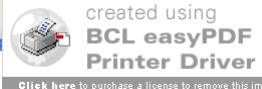

## Database Citation - Completed

Manning, S. (2005). Young leaders: Growing through mentoring. *Gifted Child Today, 28*(1), 14-20. Retrieved from Professional Development Collection database. (EJ684167)

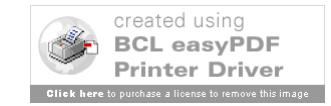

## Database Articles: Examples

Godsell, G. (2009). Introduction to skin cancer nursing. *British Journal of Nursing, 18*(4), 240-3. Retrieved from CINAHL Plus with Full Text database.

Sales, J. (2009). Linear models to predict the digestible lipid content of fish diets. *Aquaculture Nutrition, 15*(5), 537-549. Abstract retrieved from Biological Abstracts database. (Accession No. BACD200900388767)

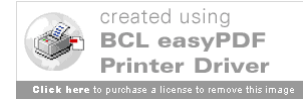

# Slides Created October 13-26, 2006 Last Updated October 21, 2009

Please note that these are basic examples. There are many different types of resources. Check with the manual, your professor, or a librarian if you have any questions.

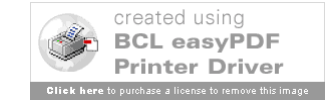